$$
\begin{array}{l}\n\text{(a)} \quad \text{(b)} \quad \text{(c)} \quad \text{(d)} \quad \text{(e)} \quad \text{(e)} \quad \text{(f)} \quad \text{(e)} \quad \text{(f)} \quad \text{(g)} \quad \text{(h)} \quad \text{(i)} \quad \text{(ii)} \quad \text{(iii)} \quad \text{(iv)} \quad \text{(v)} \quad \text{(v)} \quad \text
$$

بنفس القانون والتطبيق ولكن هنا نعوض بقيمة z الجدوليه ب 2.58

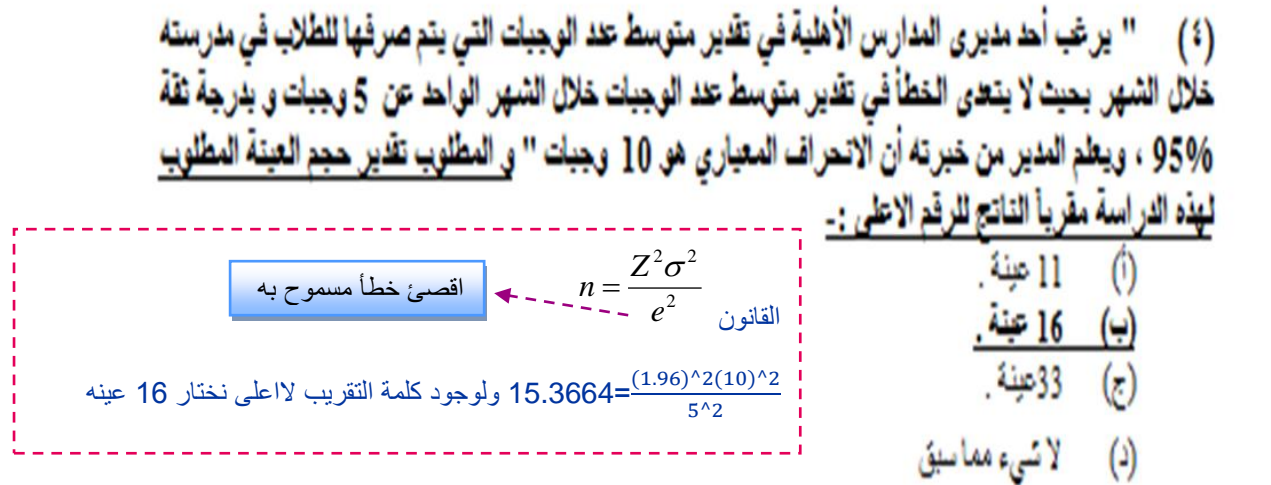

(٥) " سحبت عينة عشوانية مكونة من 25 طالب من الطلاب الدارسين لمقرر الاحصاء في الادارة فوجد أن مُتوسط درجاتهم 80 درجة وذلك باتحراف معياري للعنة 5 = s و من المعروف أن درجات الطّلاب مورّعة طبقاً 

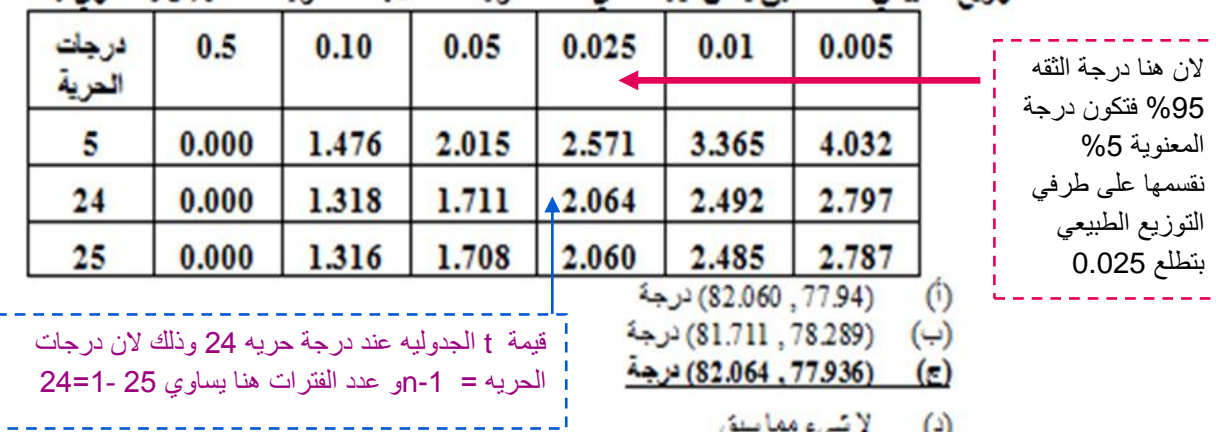

$$
\mu = \mathsf{x} \pm \mathsf{t} \frac{\sigma}{\sqrt{n}}
$$
30 من 30 من

 $\mu = 80 + 2.064(\frac{5}{\sqrt{25}}) = 82.064$  $\mu = 80 - 2.064(\frac{5}{\sqrt{25}}) = 77.936$ 

 $\left( \mathbf{a}\right)$ والخطأمن النوع الثاني قبول الفرض العدمي بينما هو خاطئلائىئ مماسيق  $\left( \frac{1}{2}\right)$ 

إذا علمت أته :-

" عينة عشوائية حجمها \_ 49 شخصاً اختيرت من أفراد دولة ما، فإذا كان الوسط الحسابي لدخول الأفراد الأسبوعية في العينة هو 75 ربال . وترغب في اختيار الفرض العمي بأن متوسط الدخل الأسبوعي لمواطني هذه<br>الدولة يساوي 72ربال مقابل الفرض البديل أنه لا يساوي 72 وذلك بمستوى معنوية 96 5 إذا علمت أن الاتحراف المعياري لفخول الأقراد يساوي 14 ريال . ''

> يمكن صياغة الفرض الحمي و الفرض البديل على الشكل : ـ  $(\vee)$  $H_0: \mu = 72$ ,  $H1: \mu < 72$  $\ddot{\omega}$  $H_0: \mu = 72$ ,  $H1: \mu > 72$  $(\rightarrow)$ Ho:  $\mu = 72$ , Hl:  $\mu \neq 72$  $\left($ لا شيء مما سبق  $(3)$

> > اول خطوة من خطوات االختبار االحصائي هي صياغة الفروض

الفرض العدمي ورمزه 0H ودائما الفرض العدمي يقع في منطقة القبول واشارته =

والفرض البديل ورمزه 1Hويقع في منطقة الرفض واشارته اما لايساوي ≠ ويكون اختبار من طرفين يمين موجب ويسار سالب واما ان يكون اكبر من ويكون اختبار طرف واحدمن اليمين او اقل من ويكون اختبار من طرف واحد من اليسار

قيمة إحصائي الاختيار في هذه الحالة Z تساوي : ـ  $(\wedge)$ රා R  $0.75$  (ب)  $1.5$  $\epsilon$ لا شىء مما سېق  $\epsilon$ نحسب قيمة z االحصائيه  $Z_{\overline{X}} = \frac{X - \mu}{\sigma}$ وبالتعويض *n*  $Z_{\overline{X}} = \frac{3}{4} = \frac{3}{2}$ 3  $Z_{\overline{X}} = \frac{75 - 72}{14}$  =  $Z_{\overline{X}} = \frac{3}{4} = \frac{3}{2} = 1.5$ = 4 2 7 49

من خلال مقارنة قيمة إحصائي الاختبار بقيمة حدود منطقتي القبول والرفض يمكن .- $(3)$ (أ) فَيَوْلُ الْفَرْضِ الْعَنْمِيِّ. (ب) فبول الفرض البديل. عدم فَبول أي من الفرضين .  $(\bar{z})$ (د) لا شيء مما سبق

ذكر بالسؤال عند مستوى معنويه %9 أي درجة الثقة بتكون %59 وقيمة zالجدوليه تساوي 1.96 وتكون في الطرفين بالسالب والموجب وبالنظر الى قيمة zالمحسوبه نجد انها تقع في منطقة القبول أي قبول الفرض العدمي وذلك الن 1.5 اصغر من 1.96+ و اكبر من 1.96-

ادا علمت أته :-

" عينة عشوائية حجمها \_ 49 شخصاً اختيرت من أفراد دولة ما، فإذا كان الوسط الحسابي لدخول الأفراد الأسبوعية في العينة هو 75 ربال . وترغب في اختبار القرص العمي بأن متوسط الدخل الأسبوعي لمواطني هذه<br>الدولة يساوي 72ربال مقابل الفرص البديل أنه لا يساوي 72 وذلك بمستوى معنوية % 1 إذا علمت أن الانحراف المعياري لدخول الأفراد يساوي 14 ريال . "

بنفس طريقة حل المثال السابق ولكن عند درجة ثقة %55 أي قيمة z الجدوليه 2.58

إذا علمت أته . "يذّعي أهد المرشحين في الانتخابات أنه سيحصل على نسبة 70% من أصوات الناخبين عندما تجري<br>الانتخابات. ولاختبار هذا الادعاء تم اختيار عينة عشوانية من الناخبين حجمها 100 تاخب، ووجد أن نسبة من<br>يؤيدون المرشح في العِنة هي % 60 اخت

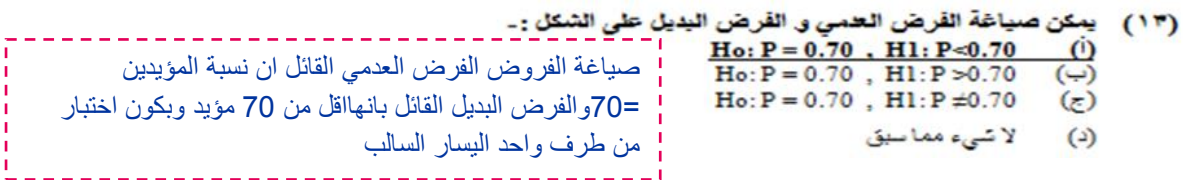

(١٤) قيمة إحصائي الاختيار في هذه الحالة Z تساوي : ـ  $0.10$  $\circ$  $\overline{(\cdot)}$  $-0.10$  $-2.17$  $\epsilon$ لا شيء مما سيق  $(3)$ 

قانون اختبار zفي النسبة

$$
Z_{\hat{P}} = \frac{0.60 - 0.70}{\sqrt{\frac{0.70 \times 0.30}{100}}}
$$
  
=  $\frac{-0.10}{0.046}$   
= 2.18

(١٥) من خلال مقارنة قيمة إحصائي الاختيار بقيمة حدود منطقتي القبول والرفض يمكن : ـ فبول القرض العدمي .  $\circ$ فيول الفرض البديل .  $\Theta$ (ج) عدم قبول أي من الفرضين .  $\left( \cdot \right)$ لا شيء مما سبق

هنا تم رفض القبول العدمي الن قيمة zالمحسوبه -2.17 اصغر من قيمة zالجدوليه -1.96 عند درجة الثقه %59 والنه ذكر ان الفرض البديل اقل من يكون اختبار طرف واحد من اليسار السالب ونحاول نستخدم الرسم بتكون واضحه اكثر

اذا علمت أنه ..  $" \sigma_1^2 = 60$  ,  $\sigma_2^2 = 32$  : القرض البديل أنهما غير متساويين إذا علمت أن (١٦) يمكن صياغة الفرض العمي والفرض البديل على الشكل :- $Ho:\mu_1-\mu_2$ ,  $H1:\mu_1*\mu_2$  $(i)$ Ho: $\mu_1$ - $\mu_2$ , Hl: $\mu_1$ - $\mu_2$  $\overline{(\cdot)}$ هنا االختبار لعينتين أي 2m1,m واول  $\text{Ho:}\,\mu_1 - \mu_2$ ,  $\text{H1:}\,\mu_{1\pm}\,\mu_2$  $(\equiv)$ خطوه لعمل االختبار االحصائي هي صياغة لا شيء مما سبق  $(4)$ الفرض العدمي القائل بان كال العينتين متساويه والفرض البديل القائل انها غير متساويه

> (١٧ ) قيمة إحصائي الاختيار في هذه الحالة Z تساوي : ـ 60  $\circ$  $6\overline{6}$ <u>(ب)</u> 0.20 (ਣ) لا شيء مما سبق  $\circ$

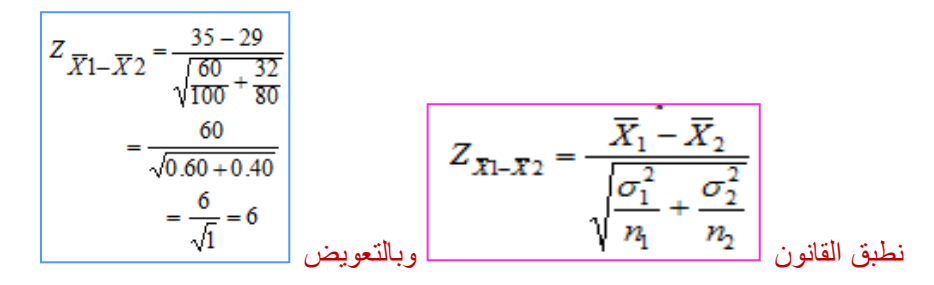

(١٨) من خلال مقارنة قيمة إحصائي الاختيار يقيمة حدود منطقتي القبول والرفض يمكن : ـ قبول الفرض العنمي.  $\overline{(\cdot)}$ فَيُولُ القَرْضِ الْبَدِيلُ .  $\bigodot$ عدم قبول أي من القرحسين .  $\epsilon$ وذلك الن قيمة z المحسوبه 1 اكبر من قيمة z لا شىء مما سبق  $\left( \alpha \right)$ الجدوليه وهنا يتم رفض الفرض العدمي القائل ان

متوسط العينتين يقع مابين +1.96و -1.96

وقبول الفرض البديل

اذا علمت أته ...

''إذا كان متوسط استهلاك الفرد السعودي من الدجاج حسب تقارير وزارة الصحة هو. (١٢) كيلوجرام باتحراف<br>معياري (٦) كيلوجرامات لفترة السبعينات الميلادية. أجرى أحد الباحثين دراسة في عام ٢٠٠٣م. من عينة<br>قوامها (٤٩) فردا ووجد أن متوس (١٩) \_ يمكن صياغة الفرض الحمي و الفرض البديل على الشكل : ـ Ho: µ-12, H1: µ-12<br>Ho:µ-12, H1: µ-12  $\ddot{\Omega}$  $(\rightarrow)$ الفرض العدمي القائل متوسط االستهالك = 44 والبديل  $Ho: \mu - 12$ ,  $H1: \mu = 12$  $\epsilon$ لا شيء مما سبق  $\circ$ القائل انه اكبر من 44 لوجود كلمة ارتفع ويكون اختبار من طرف واحد جهة اليمين الموجب  $\overline{2}$ Ó 2.33  $(\Rightarrow)$ 0.33  $(\mathbf{r})$ لا شيء مما سبق  $\Theta$  $X$  -  $\mu_{\text{\tiny 0}}$  $Z = \frac{X - \mu_{0}}{2}$ نطبق القانون  $\sigma$ *n*  $\frac{14-12}{6}$ =2.3333 وبالتعويض 6 √49

(٢١) من خلال مقارنة قيمة إحصائي الاختبار بقيمة حدود منطقتي القبول والرفض يمكن : ـ

قبول القرض العدمي.  $\circ$ فيول الفرض البديل .  $\left(\rightarrow\right)$ عدم قبول أي من القرضين .  $\left( \mathbf{r}\right)$ (د) لا شيء مما سبق

هنا تم رفض الفرض العدمي وذلك الن z المحسوبه اكبر من الجدوليه التي تساوي +1.96 وهنا البد نعرف انو في حال ماذكرت بالسؤال بتكون دائما حدود الثقه %59 ومستوى المعنويه مستوى الدالله %9

إذا علمت أته :-

"الى كاتت لدينا عينة عشوانية تتكون من ٧٥٠ طالب وجد أن الوسط الحسابي لأطوال طلاب العينة ٥٩.٩٥٥....<br>والاتحراف المعياري = ٢.٩ 2 سم، علما يأن الوسط الحسابي لأطوال طلاب الجامعة يبلغ ٥٨ اسم، اختير أهب<br>الفرق المعنوي بين الوسط ال

هنا استخدمنا اختبار t الن انحراف المجتمع غير موجود علما بان العينه هنا اكثر من 09 *n S X t* 11.006 250 2.94 155.95 158 رفض العدمي الن قيمة zالمحسوبه اصغر من -1.96 اذا تقع في منطقة الرفض

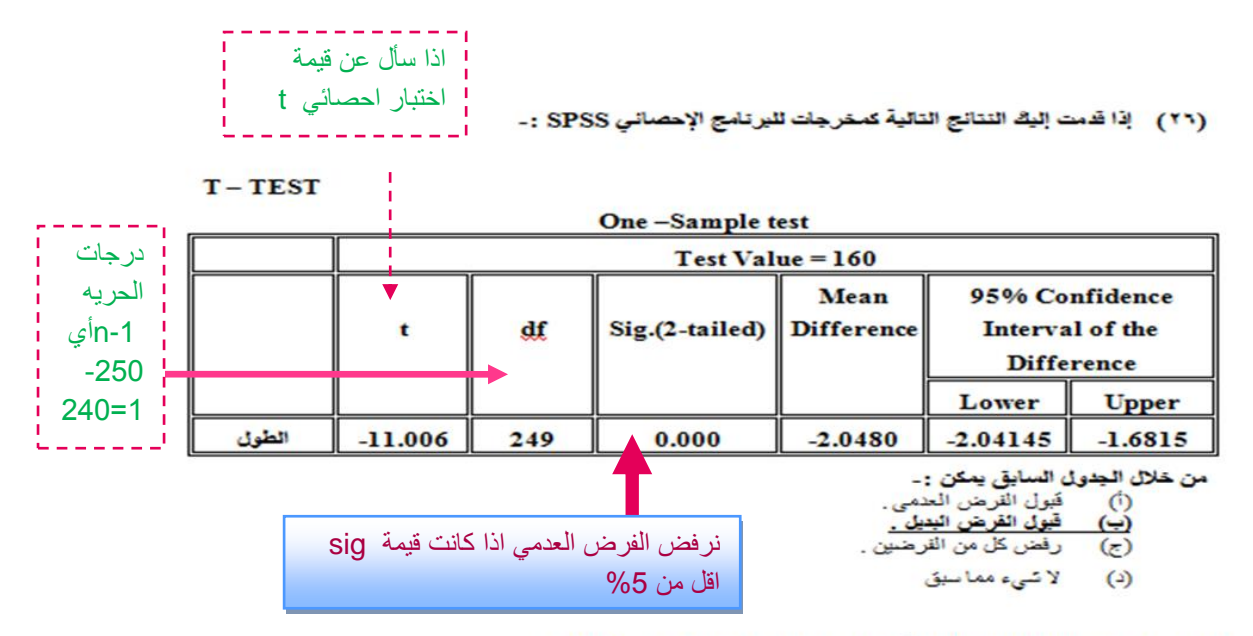

(٢٧ ) إذا قدمت إليكَ النتائج التالية كمغرجات للبرنامج الإحصائي SPSS :-

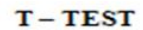

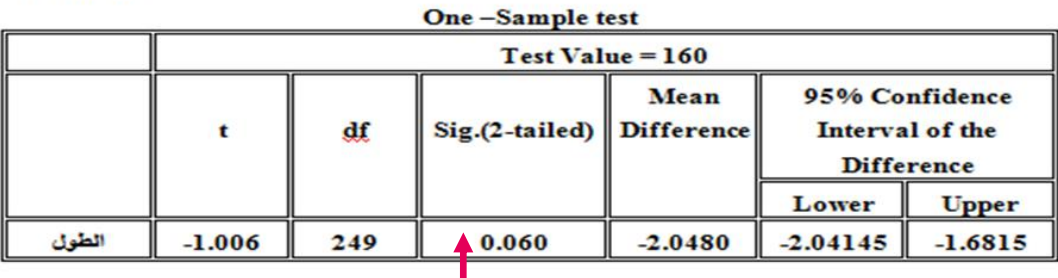

.<br>من خلال الجدول السابة. بمكت

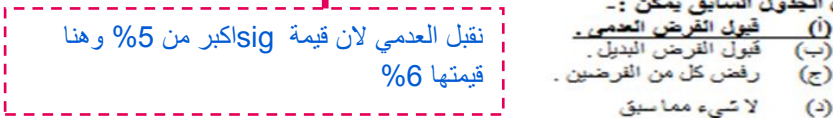

إذا علمت أته :..

.<br>"أراد باحث أن يعرف أثر استخدام نظم مسائدة القرارات على كفاءة القرارات التي تتخذها الإدارة بمساعدة تلك<br>النظم، فوزع ٥٠ مديرا لمنشآت صناعية عشوانيا في مجموعتين، ثم عين أحدهما بطريقة عشوانية لتكون<br>مجموعة تجريبية والأخرى ضاب

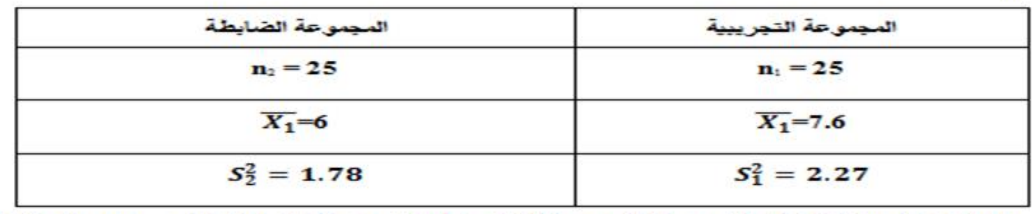

واردنا اختبار ما اذا كان أداع المجموعة التجريبية أفضل من أداع المجموعة الضابطة عند مستوى معنوية ٥% : (٢٨ ) - يمكن صياغة الفرض الحمي و. الفرض البديل على الشكل : ـ

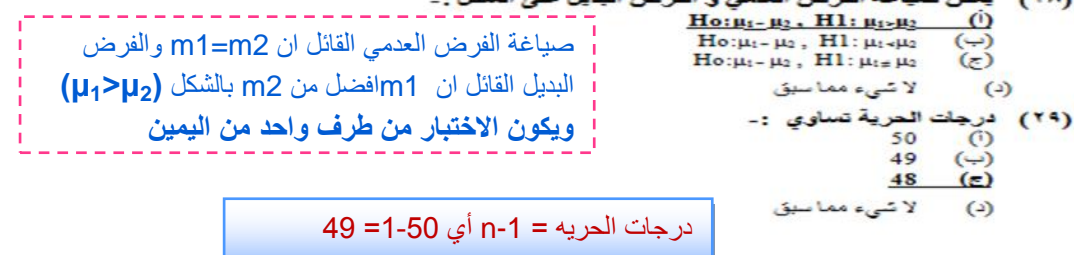

7.7. 
$$
\frac{1.69}{100}
$$
 1.69  
\n1.69  
\n2.40  
\n2.9  
\n2.10  
\n2.11  
\n2.12  
\n2.13  
\n2.13  
\n2.14  
\n2.15  
\n2.16  
\n2.17  
\n2.18  
\n2.19  
\n2.10  
\n2.10  
\n2.11  
\n2.11  
\n2.12  
\n2.13  
\n2.14  
\n2.15  
\n2.16  
\n2.17  
\n2.18  
\n2.19  
\n2.10  
\n2.10  
\n2.11  
\n2.11  
\n2.11  
\n2.11  
\n2.12  
\n2.13  
\n2.13  
\n2.14  
\n2.15  
\n2.16  
\n2.17  
\n2.18  
\n2.19  
\n2.10  
\n2.11  
\n2.11  
\n2.11  
\n2.12  
\n2.13  
\n2.13  
\n2.14  
\n2.15  
\n2.17  
\n2.19  
\n2.10  
\n2.11  
\n2.11  
\n2.11  
\n2.12  
\n2.13  
\n2.13  
\n2.14  
\n2.15  
\n2.16  
\n2.17  
\n2.18  
\n2.19  
\n2.10  
\n2.10  
\n2.11  
\n2.11  
\n2.11  
\n2.12  
\n2.13  
\n2.13  
\n2.13  
\n2.13  
\n2.13  
\n2.13  
\n2.13  
\n2.13  
\n2.13  
\n2.13  
\n2.13  
\n2.13  
\n2.13  
\n2.13  
\n2.13  
\n2.13  
\n2.13  
\n2.13  
\n2.13  
\n2.13  
\n2.13  
\n2.13  
\n2.13  
\n2.13  
\n2.13  
\n2.13  
\n2.13  
\n2.13  
\n2.13  
\n2.13  
\n2.13  
\n2.13  
\n2.13  
\n2.13  
\n2.1

- لا شيء مما سبق  $(1)$
- ∪

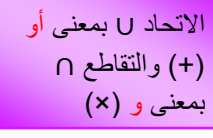

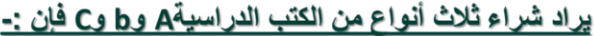

 $\bullet$ )

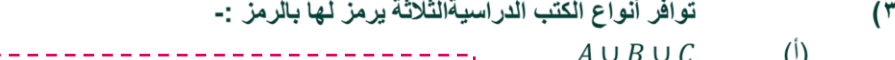

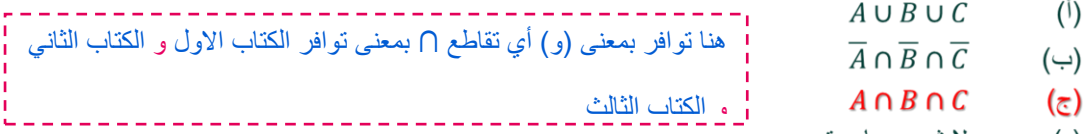

- (C) لا شىء مما سبق  $(\text{c})$
- عدم توافر الكتب الدراسيةالثلاثة يرمز لها بالرمز :- $(17)$

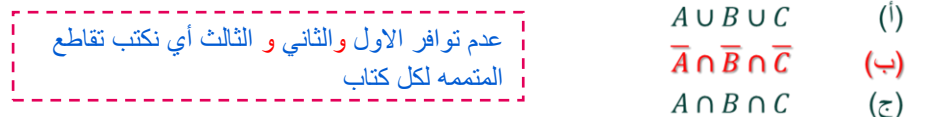

لا شيء مما سبق  $(\overline{\phantom{a}})$ 

(٣٧)توافر نوع واحد من الكتب الدراسيةعلى الأقل A أو B أو C أو كلها يرمز لها بالرمز :-

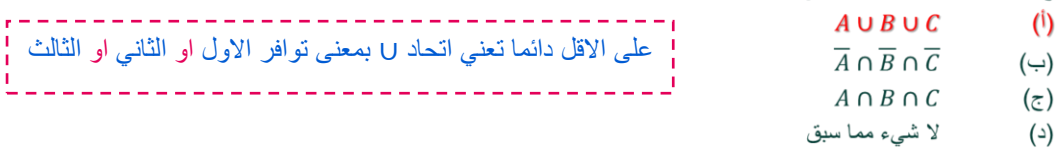

( ٣٨)توافر الكتاب الدراسيA ففط يمكن الرمز له بالرمز :-

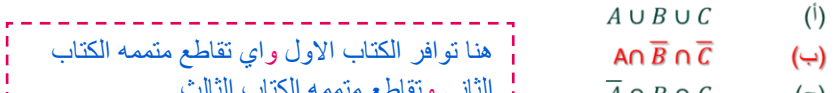

- الثاني وتقاطع متممه الكتاب الثالث  $A \cap B \cap C$ (೬)
	- لا شىء مما سبق  $(4)$ . . . . . **.**
	- ( ٣٩)توافر نوع واحد فقط من الكتب الدراسيةيمكن الرمز له بالرمز :-
		- $\overline{A} \cup \overline{B} \cup \overline{C}$  $(\mathfrak{h})$
		- AN  $\overline{B}$  N  $\overline{C}$  $(\cightharpoondown)$
	- $(\overline{c})$ 
		- لا شيء مما سبق  $(4)$

توافر الكتاب الاول و متممه الكتاب الثاني ¦ (An  $\overline{B}$  n  $\overline{C}$ ) u (B n  $\overline{A}$  n  $\overline{C}$ ) u (C n  $\overline{B}$  n  $\overline{A}$ ) ومتممه الكتاب الثالث او توافر الكتاب الثاني ومتممه الكتاب االول ومتممه الكتاب الثالث

والمرابط المرابط المرابط المرابط

- او توافر الكتاب الثالث ومتممه الكتاب االول
	- ومتممه الكتاب الثاني

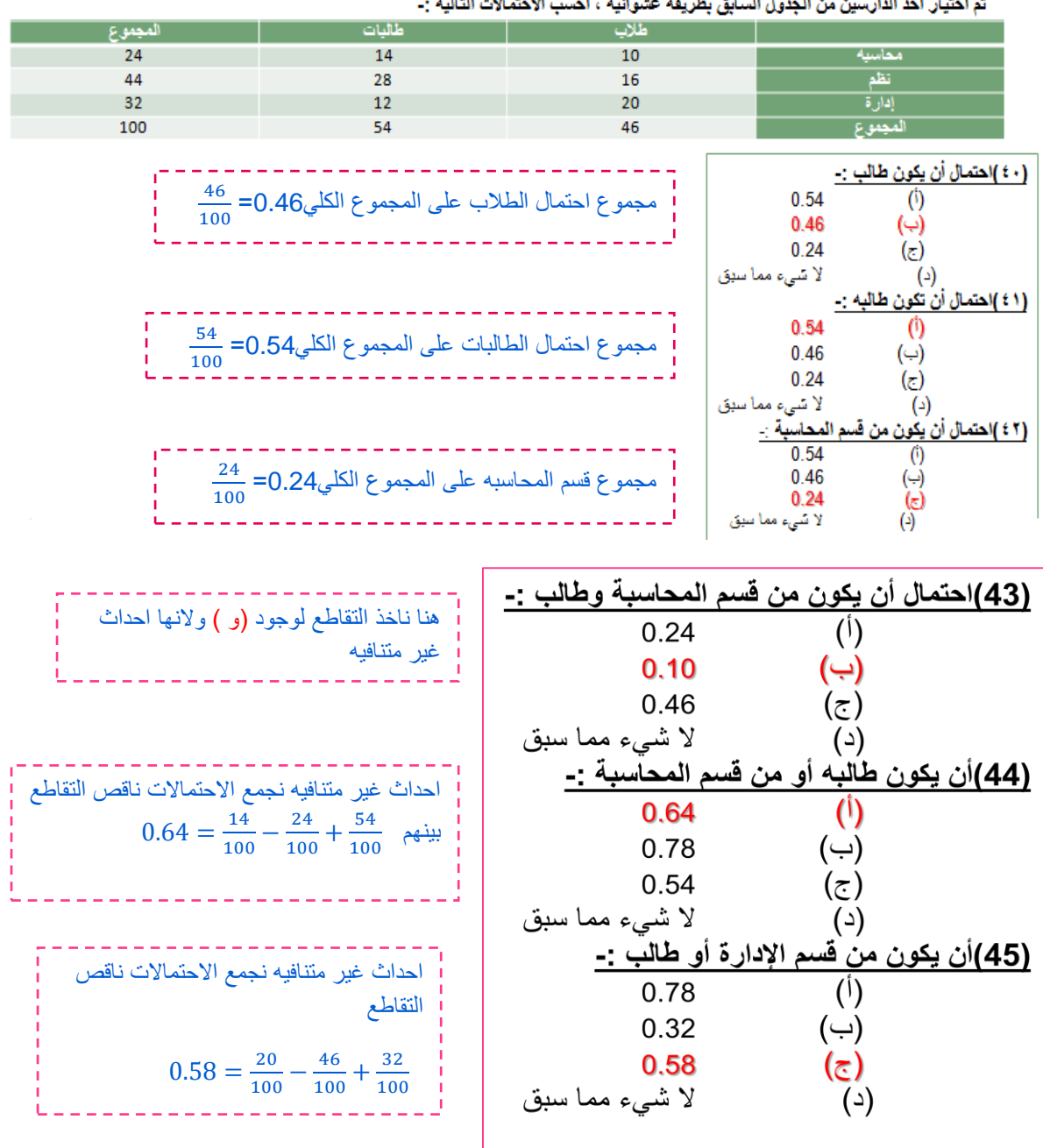

الجدول التالي يمثل توزيع مجموعة من الطلاب والطالبات حسب التخصص الدقيق بكلية إدارة الأعمال :-<br>- تعاخته البديالية العامسين من الجدماء السابق بطريقة عشمانية عراصيب الاحتمالات التالية :-

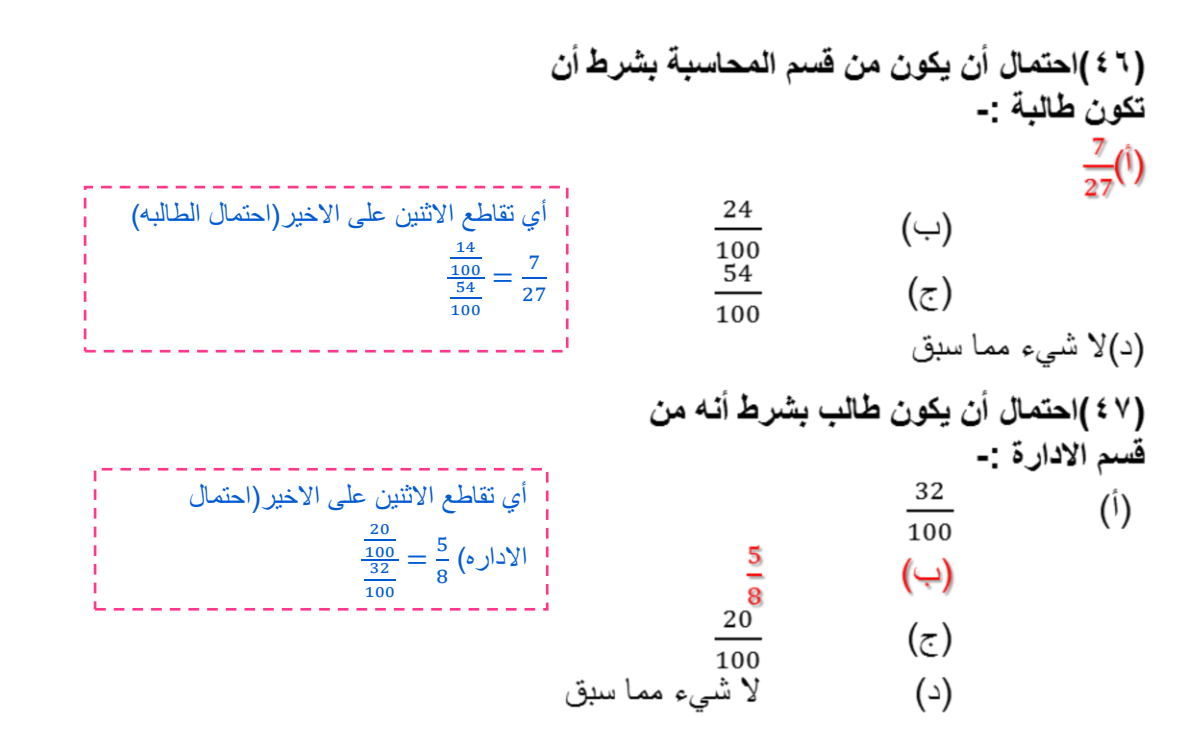

#### اذا علمت أنه :-

" مصنع لإنتاج لعب الأطفال بمتلك ثلاث آلات A وB وC ، تنتج الآلة الأولى 25% من الإنتاج و الألة الثانية 40% من الإنتاج و الباقي من إنتاج الآلة الثالثة فإذا كانت نسبة المعيب في الآلات الثلاثة على الترتيب هو 3%و 4% و 6% ، سحبت وحدة واحدة عشوائياً من إنتاج المصنع " ، احسب الاحتمالات التالية :-

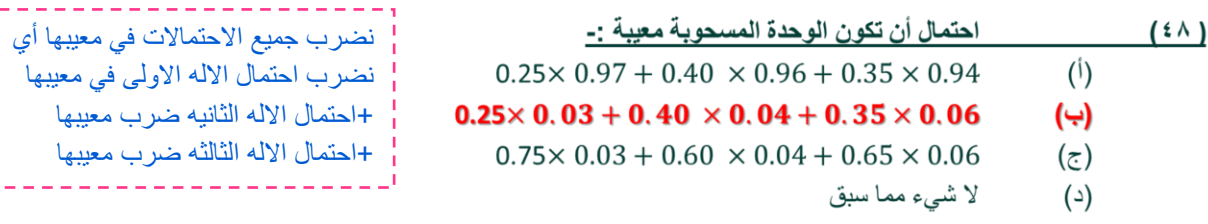

### إذا علمت أنه :-

" مصنع لإنتاج لعب الأطفال يمتلك ثلاث آلات A وB وC ، تنتج الآلة الأولى 25% من الإنتاج و الألة الثانية 40% من الإنتاج و الباقي من إنتاج الآلة الثالثة فإذا كانت نسبة المعيب في الآلات الثلاثة على الترتيب هو 3% و 6% و 6% ، .<br>سحبت و حدة واحدة عشوائياً من إنتاج المصنع " ، احسب الاحتمالات التالية :-

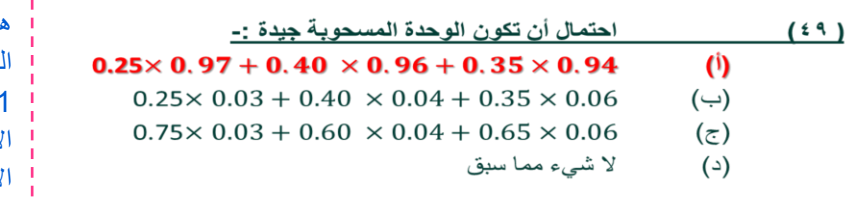

هنا لم يعطينا نسبة انتاج االله الثالثه ونستخرجها عن طريق −4احتمال انتاج االله االولى)%19( − احتمال انتاج االله الثانيه)%49( = %09بعدها نضرب جميع احتماالت االنتاج في نسبة الجيد لكل اله مثالنسبة الجيد لالله االولى نستخرجها عن طريق −4نسبة المعيب %0= %50

إذا علمت أنه :-

" مصنع لإنتاج لعب الأطفال يمتلك ثلاث آلات A وB وC ، تنتج الآلة الأولى 25% من الإنتاج و الألة الثانية 40% من الإنتاج و الباقي من إنتاج الآلة الثالثة فإذا كانت نسبة المعيب في الآلات الثلاثة على الترتيب هو 3%و 4% و 6% ، سَحبتٌ وحدة واحدة عشوانياً من إنتاج المصنع " ، احسب الاحتمالات التالية :-

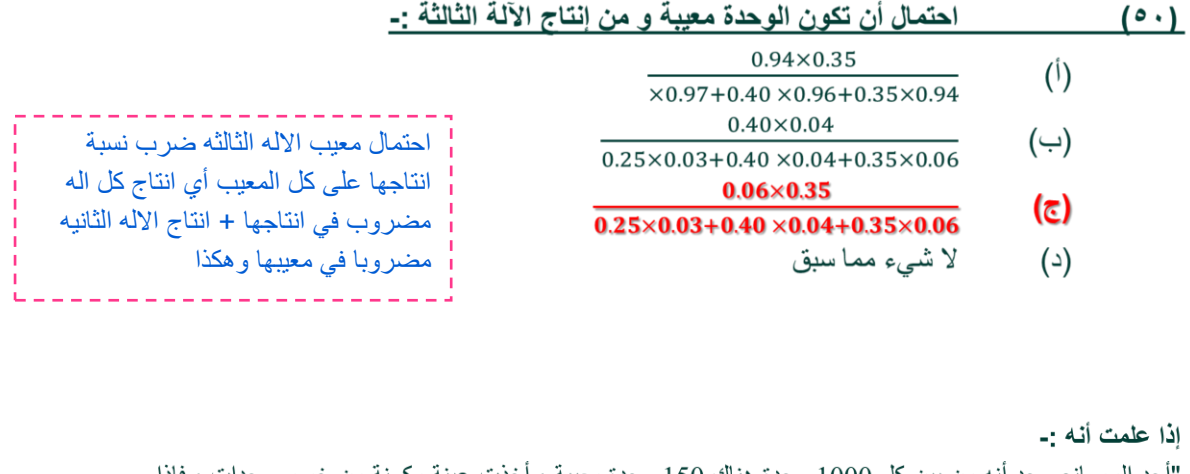

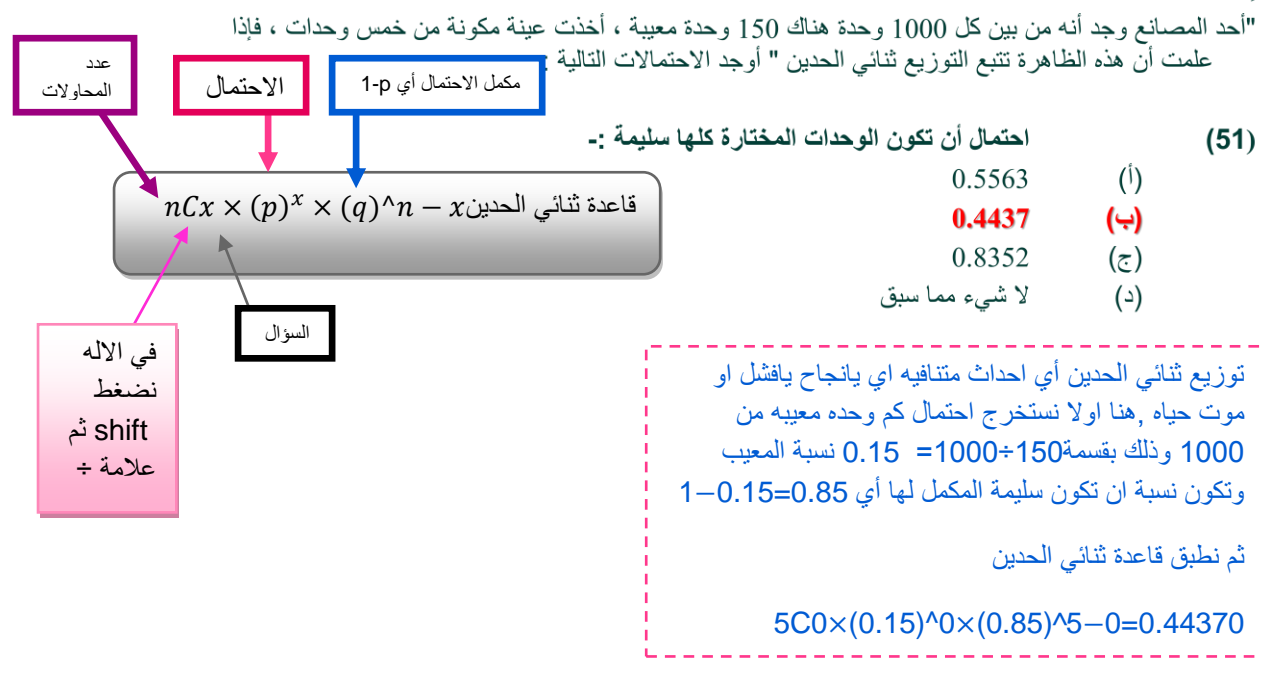

إذا علمت أنه :-

"أحد المصانع وجد أنه من بين كل 1000 وحدة هناك 150 وحدة معيبة ، أخذت عينة مكونة من خمس وحدات ، فإذا علمت أن هذه الظاهرة تتبع التوزيع ثنائي الحدين " أوجد الاحتمالات التالية :-

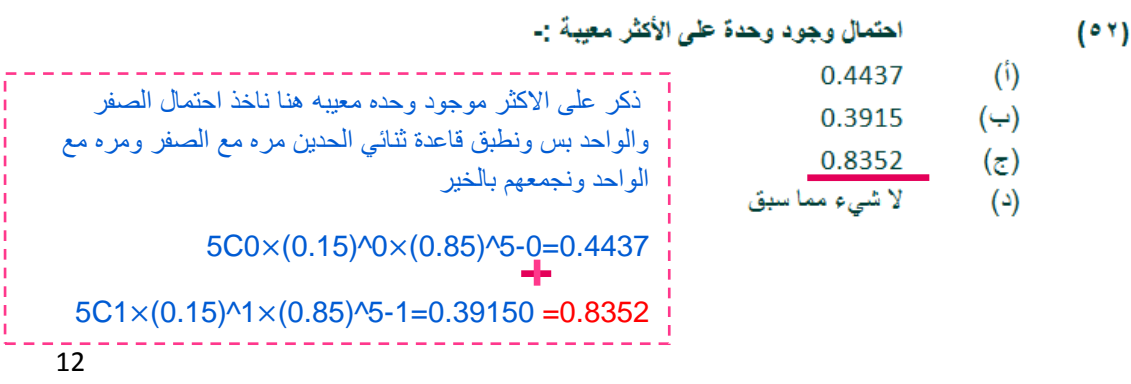

## اذا علمت أنه :-

"أحد المصـانـع وجد أنـه من بين كل 1000 وحدة هناك 150 وحدة معيبة ، أخذت عينـة مكونـة من خمس وحدات ، فإذا علمت أنَّ هذه الظاهرة تتبع التوزيع ثنائي الحدين " أوجد الاحتمالات التالية :-

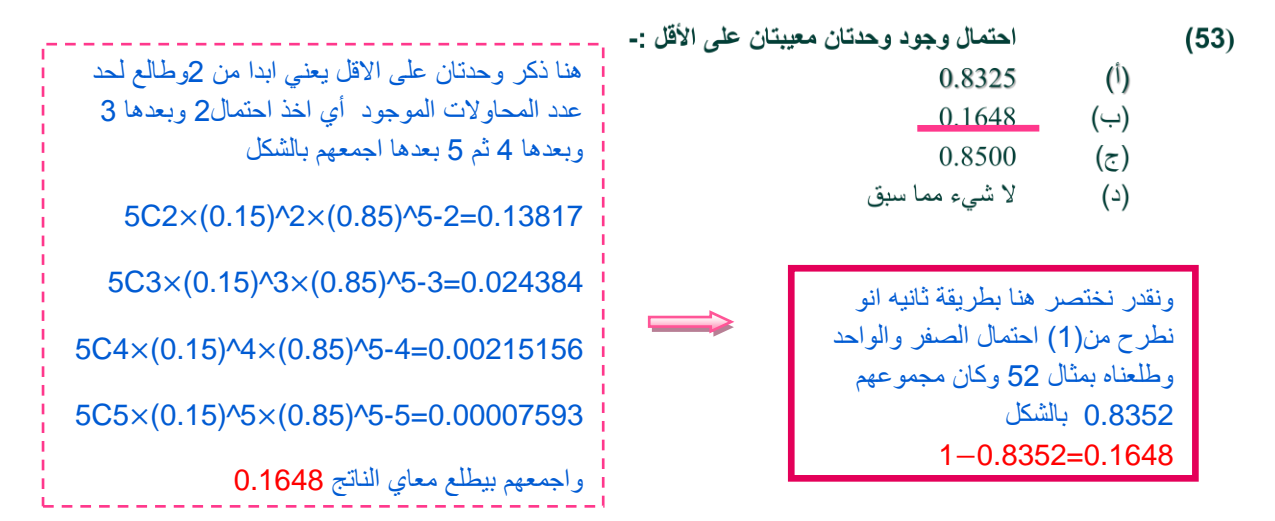

# إذا علمت أنه :-

 $\mathcal{E}$ 

"أحد المصانع وجد أنه من بين كل 1000 وحدة هناك 150 وحدة معيبة ، أخذت عينة مكونة من خمس وحدات ، فإذا علمت أنّ هذه الظاهرة تتبع التوزيع ثنائي الحدين " أوجد الاحتمالات التالية :-

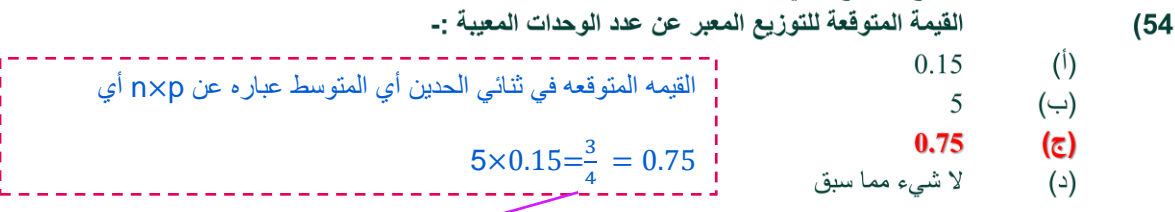

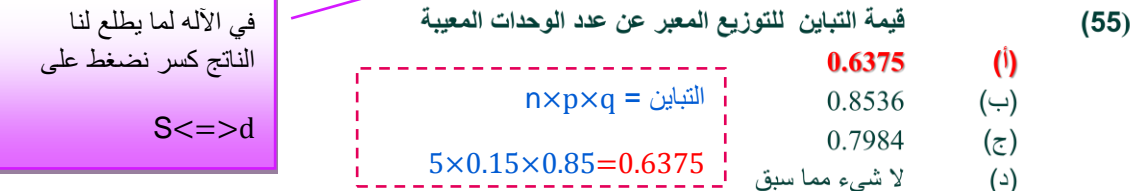

## اذا علمت أنه :-

" إذا كان من المعلوم أن عدد الوحدات التي تستهلكها الأسرة من سلعة معينة خلال الشهر تتبع توزيع بواسون بمتوسط 3 وحدات شهريا، إذا عرف المتغير العشُّوائي x بأنه عدد الوحدات التي تستهلكها الأسرة خلال الشهر من هذه السلعة "

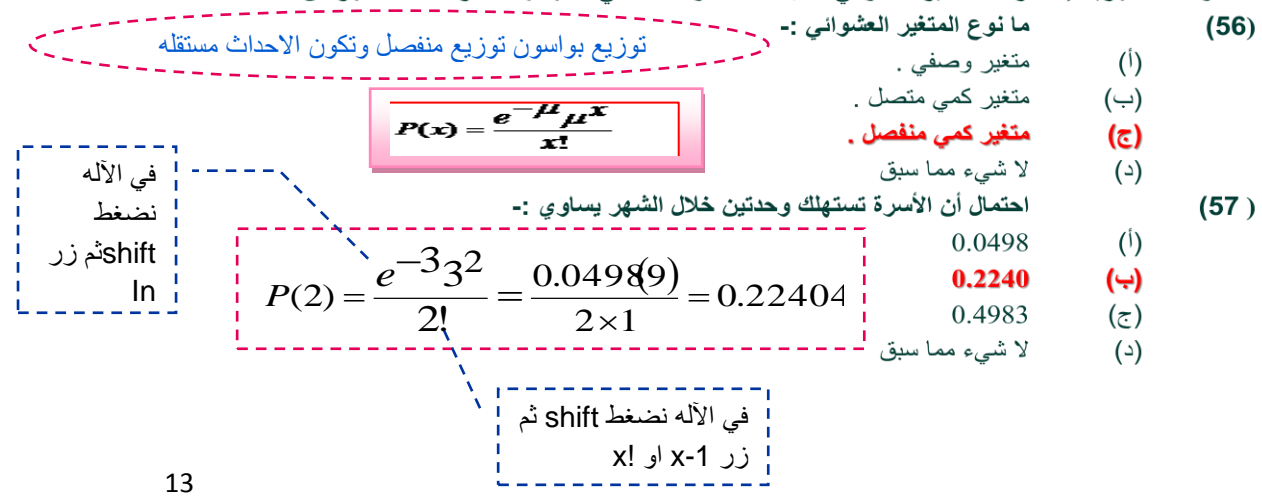

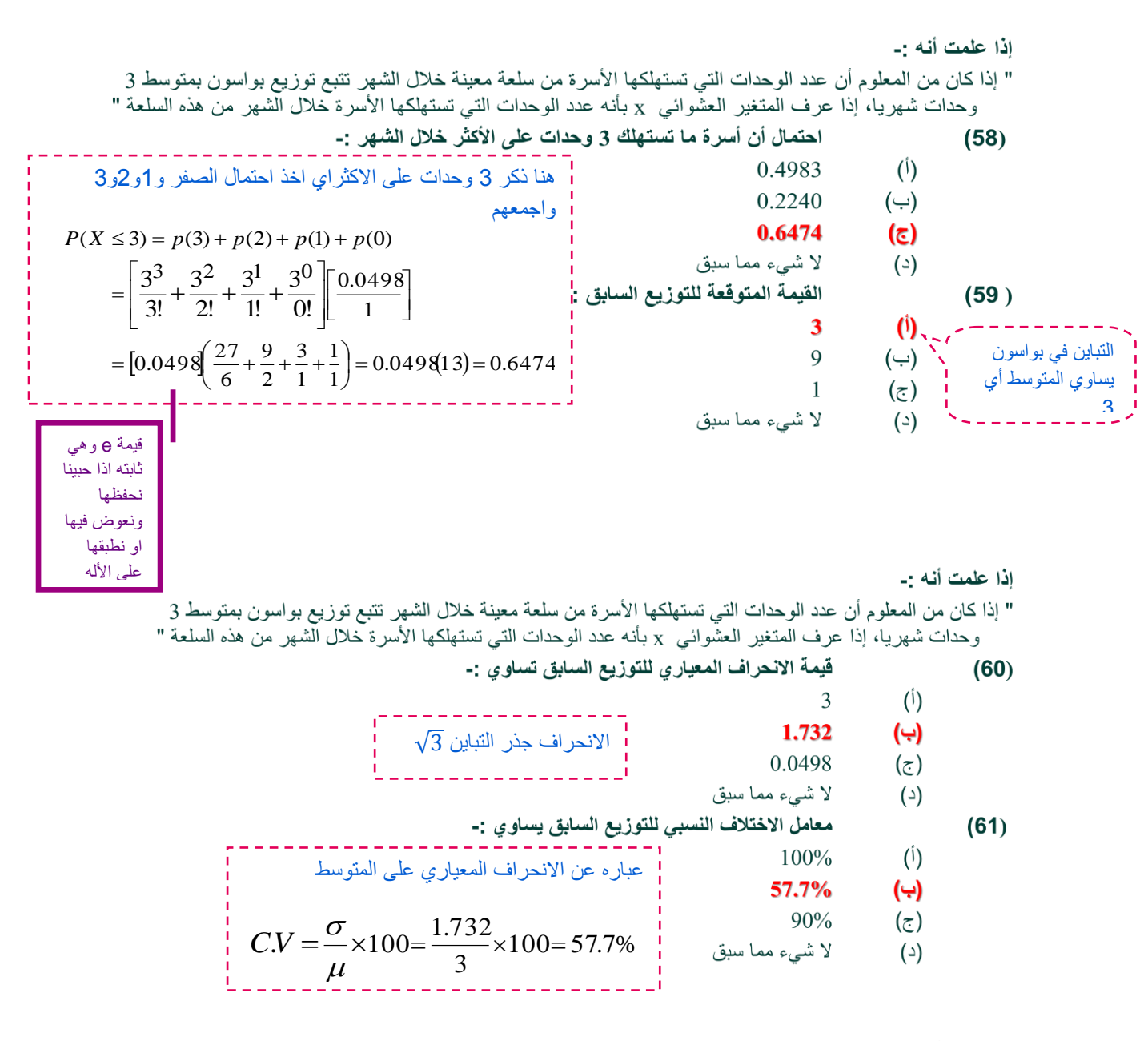

إذا علمت أنه :-

" إذا كان من المعلوم أن عدد الوحدات التي تستهلكها الأسر ة من سلعة معينة خلال الشهر تتبع توزيع بواسون بمتوسط 3<br>" إذا كان من المعلوم أن عرف المتغير العشوائي x بأنه عدد الوحدات التي تستهلكها الأسرة خلال الشهر من هذه السلعة

شكل التوزيع السابق :- $(62)$ <u>. . . . . . . . . . . . . . .</u> . .  $(\mathfrak{i})$ توزيع سالب الالتواء . دائما توزيع بواسون موجب االلتواء توزيع متماثل .  $(\hookrightarrow)$ .<br>توزيع موجب الالتواء . (で) لا شيء مما سبق  $(\triangle)$ 

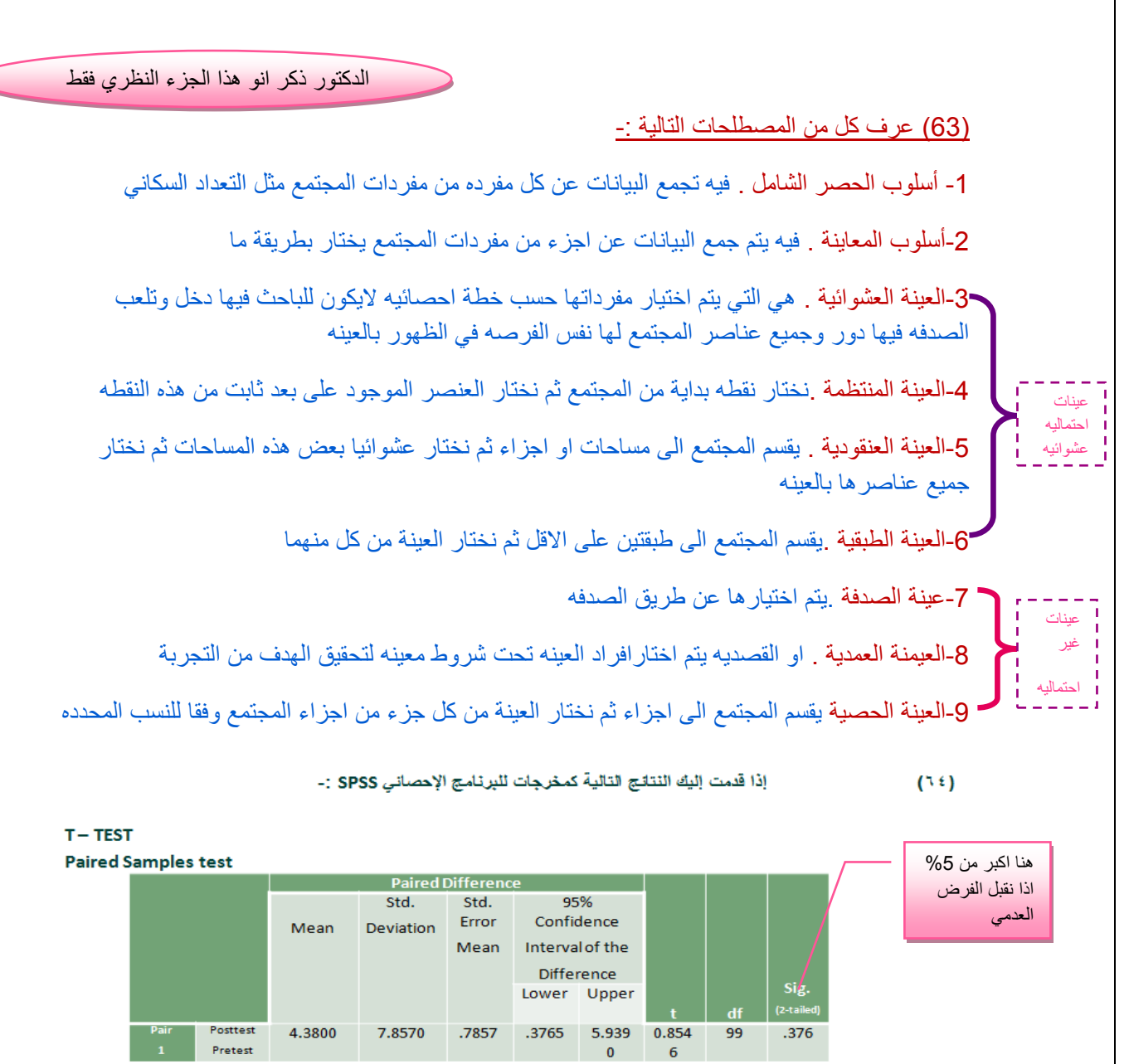

من خلال الجدول السابق يمكن :-

- قبول الفرض العصى.  $\phi$ قيول الفرض البنيل إ  $(\cup)$ رفض كل من الفرضين .  $(\epsilon)$
- لا شيء مما سبق  $(\circ)$

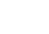

 $(\tau)$ 

 $(\triangle)$ 

 $(10)$ 

إذا قدمت إليك النتائج التالية كمخرجات للبرنامج الإحصائي SPSS :-

 $T - TEST$ 

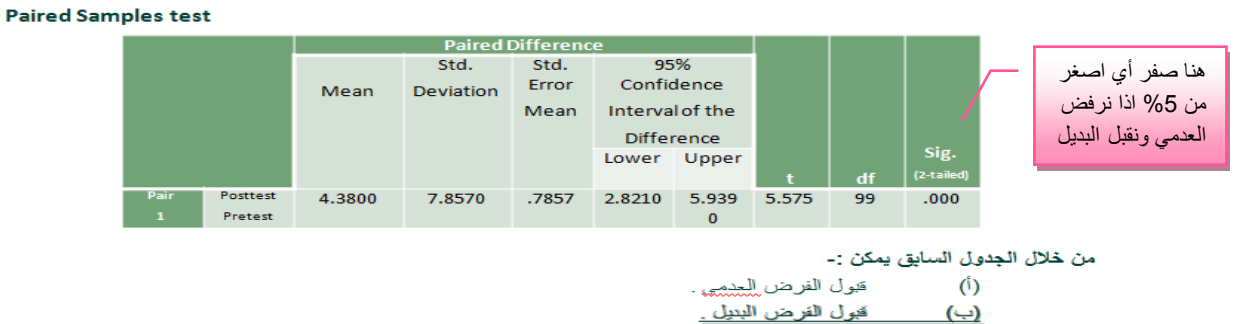

رفض كل من الفرضين .

لا شيء مما سيق

## إذا علمت أنه :-

" إذا كان لدينا ثلاث منتجات لإحدى الشركات الصناعية ، وتم تقييمها من قبل مجموعة من المستهلكين وحصلنا على النتائج التالية (عند مستوى معنوية 5% ) : -المنتج الاول  $X_1$  $X_2$  $X_2^2$  $X_1$  $X_1^2$  $\overline{2}$ 16  $\overline{4}$ 49  $10$  $\overline{2}$ 36  $\overline{6}$ 100 49  $\overline{7}$ 100  $10$ 81 121  $11$ 144 36 81 q 12 المجموع 102 20 263 35 514 50 عباره عن مجموع المربعات الاعمده الزوجيه 2و4و6 ناقص مجموع x االعمده الفرديه 4و0و9تربيع على عدد مجموع المربعات الكلي يساوي :- $(66)$ 879  $(1)$ مفردات العينة ضرب عدد المجموعات 105  $(\rightarrow)$  $\left(\frac{\sum X}{n}\right)^2 = 879 - \frac{(105)^2}{15} = 144$ <sup>2</sup>  $(10^{-12})$  $=\sum X^2 - \frac{\left(\sum X\right)^2}{(n)(k)} = 879 - \frac{(105)^2}{15} =$  $Total. SS = \sum X^2 - \frac{(\sum X)^2}{\sum X^2}$ 144  $(\bar{\tau})$  $\sum_{i=1}^{n} (n_{\sigma})(k)$ لا شيء مما سبق  $(\triangle)$ *g* مجموع المربعات بين المجموعات يساوى :  $(67)$  $(i)$ 90  $\left(\sum X_{_S}\right)^2 \quad (\sum X)^2$ 2  $(\sqrt{2})^2$  $=\sum \frac{\left(\sum X_{g}\right)^{2}}{n_{g}}-\frac{\left(\sum_{g}\right)^{2}}{n_{g}}$ *Between*  $SS = \sum \frac{(\sum X)^n}{\sum X}$ *X* 105  $(\hookrightarrow)$  $\sum_{n_{\circ}}^{n_{\circ}}$   $(n_{\circ})(k)$ *<sup>n</sup> k* 35 *n*  $(\bar{z})$ لا شيء مما سبق  $(\triangle)$  $=\frac{(50)^2}{4}+\frac{(35)^2}{4}+\frac{(20)^2}{4}-\frac{(105)^2}{4}=$  $rac{(50)^2}{2} + \frac{(35)^2}{2} + \frac{(20)^2}{2} - \frac{(105)^2}{2} = 90$ 35 20 105 5 5 5 1 5 مجموع المربعات داخل المجموعات :- $(68)$  $(1)$  $22$  **= مجموع المربعات الكلي – مجموع المربعات**   $\overline{(\rightharpoonup)}$ 54 **بين المجموعات**  18  $(\overline{z})$ لا شيء مما سبق  $(\triangle)$  $54=90-144=$ درجات الحرية الكلية تساوى :- $(69)$  $\mathcal{D}$  $(1)$ عباره عن (1−n×k)أي 12  $(\rightarrow)$ 5×3=15−1=14  $(\bar{\sigma})$ 14 لا شے ٍء مما سبق  $(\triangle)$ اوال نجيب التباين بين المجموعات وهو مجموع المربعات بين المجموعات 59 على -1kاي 45 =90/2 ثم نجيب التباين داخل المجموعات عباره عن مجموع المربعات داخل المجموعات54  $(70)$ على درجات الحرية داخل المجموعات 12 أي 4.5=54/12 45  $(\mathfrak{h})$  $\overline{(\rightharpoonup)}$ 10 *Between groups mean square <sup>F</sup>* 45 15  $(\overline{c})$  $=\frac{2\epsilon m \epsilon m g \epsilon m \rho s m \epsilon m s g u a r \epsilon}{\text{Within.} g roughs mean square}=\frac{12}{4.5}$ 1 0 لا شيء مما سبق  $(\triangle)$ 4.5 . . . *. . . . . . . . . . .* . . . من خلال مقارنة قيمة إحصائي الاختبار بقيمة حدود منطقتي القبول والرفض ( إذا  $(71)$ علمت أن قيمة Fالجدولية تساوي 3.88 ) يمكن :-<u>قبول الفرض البديل .</u>  $\binom{1}{1}$ قبول الفرض العدمي .  $(\hookrightarrow)$ هنا قيمة احصائي الاختبار (10) اكبر من عدم قبول أي من الفرضين .  $(\overline{c})$ قيمة t الجدوليه (3.88)اذا نرفض العدمي لا شيء مما سبق  $(\triangle)$ ونقبل البديل

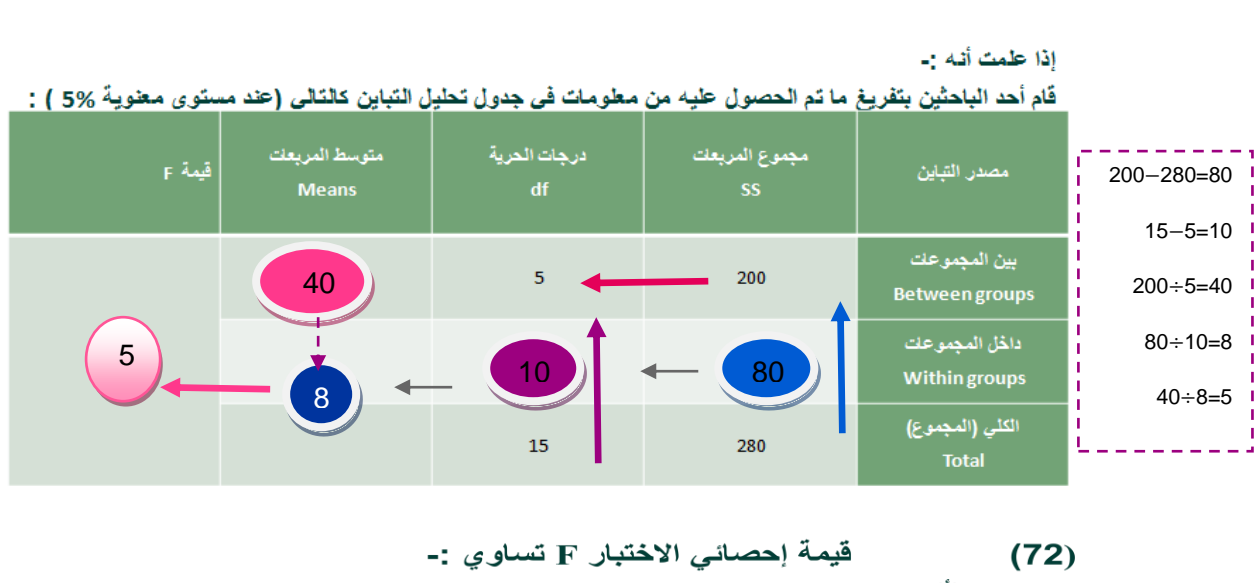

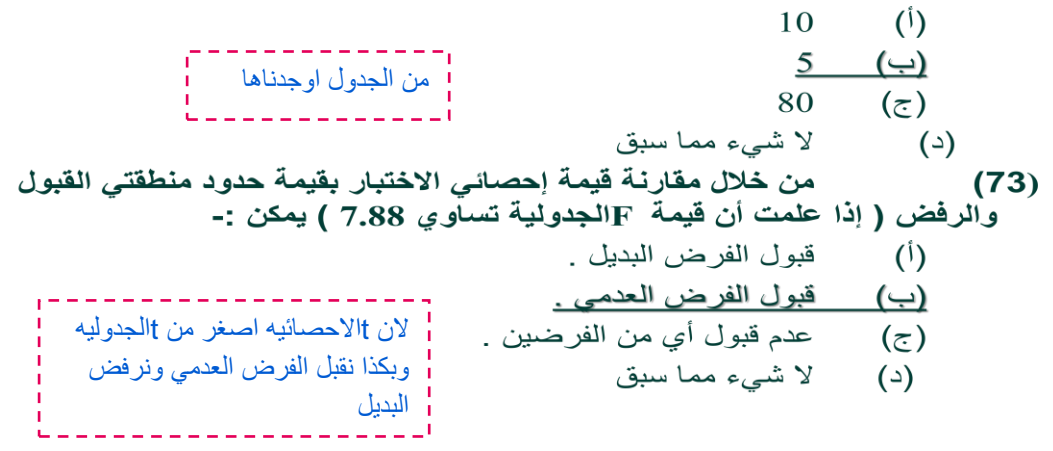

# الجدول التالي يوضح نتيجة إختبار مربع كاي (كا٢) عند مستوى معنوية 5% :-

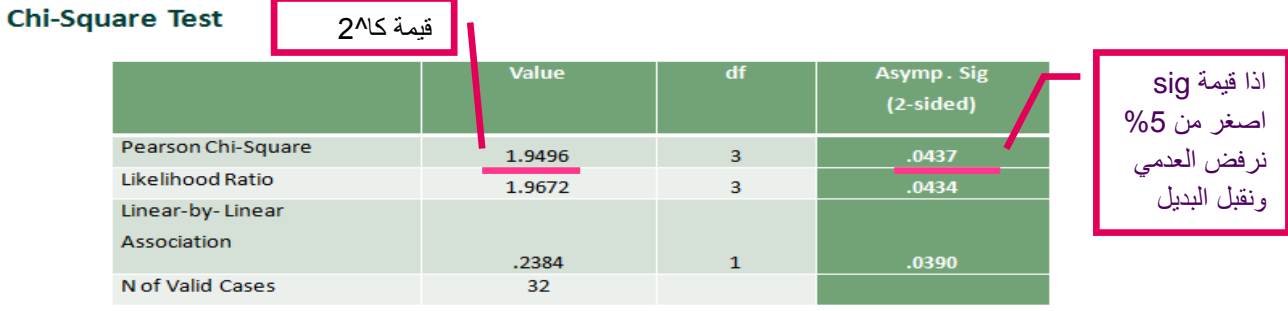

أجب عن الاسئلة التالية من خلال النتائج الواردة في الجدول السابق :-

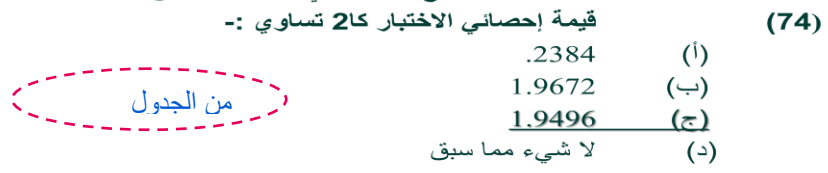

من خلال مقارنـة قيمـة إحصـائـي الاختبار بـقيمـة حدود منطقتـي الـقبول والرفض يمكن :- $(75)$ 

- قبول الفر ض البدي<u>ل .</u>  $\vec{v}$
- قبول الفرض العدمي .  $(\cightharpoonup)$
- عدم قبول أي من الفرضين .  $(\overline{z})$ 
	- لا شيء مما سبق  $(\triangle)$

" قام أحد الباحثين بمقارنــة عينـة من درجات الطلاب في مادة المحاسبة بكلية إدارة الاعمال جامعة الملك فيصل بأخرى .<br>.<br>5% ، وباستخدام البرنامج الاحصائي SPSS حصلنا على النتائج التالية :-<br>5% ، وباستخدام البرنامج الاحصائي SPSS حصلنا على النتائج التالية :-

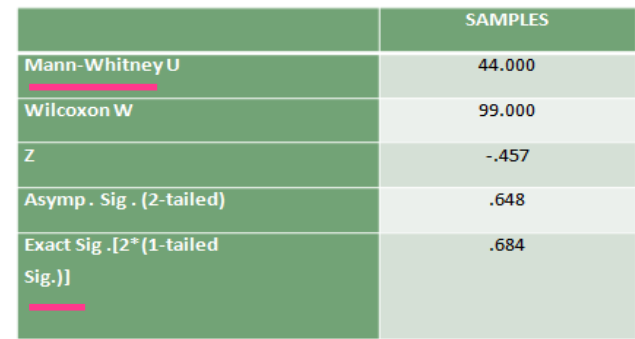

 $(76)$ 

 $(77)$ 

 $(\triangle)$ 

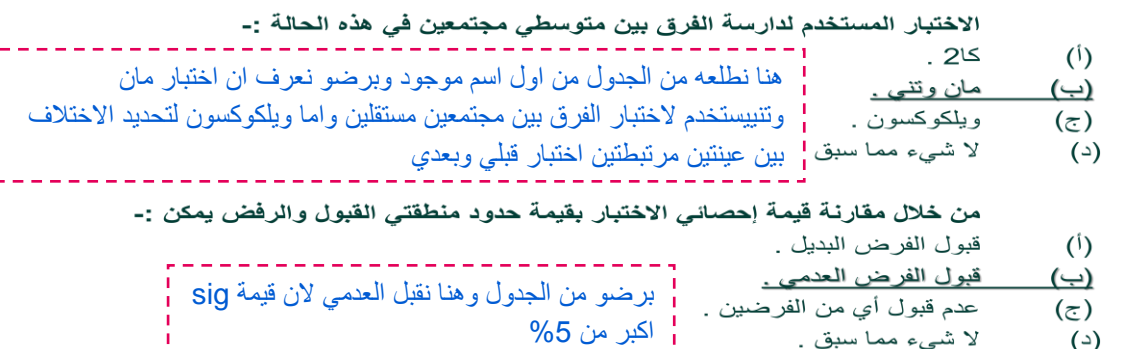

" لدراسة تأثير أحد البرامج التدريبية على مجموعة من الطلاب تم إختبار مجموعة من الطلاب قبل البرنامج التدريبي  $(Y \wedge)$ على عينة من ٨ طلاب و إختبار الطلاب بعد الحصول على البرنامج التدريبي ولاختبار هل هناك اختلاف معنوي في مستوى تحصيل الطلاب ، عند مستوى معنوية 5% ، أستخدم الباحث البرنامج الاحصاني epss باستخدام اختبار ويلكوكسون Wilcoxon و حصلنا على النتائج التالية :-

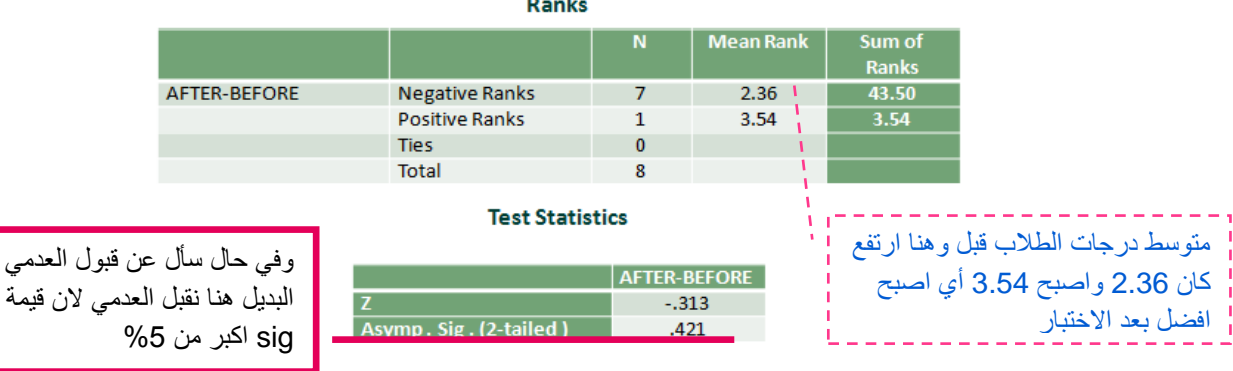

من الجداول السابقة يمكن توضيح أن :-

لا شيء مما سبق .

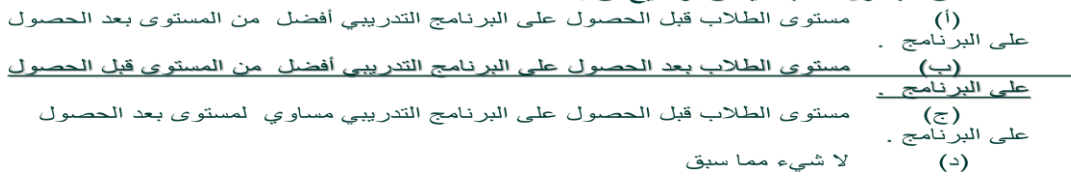

دعواتي لكم بالتوفيق ....اإلراده والمستحيل

المعدمي او

**Test Statistics**